## **TEACHERS COLLEGE**

COLUMBIA UNIVERSITY<br>HUMAN RESOURCES INFORMATION SYSTEMS

## **Stage 8 – Employee Confirmation**

This is the final stage in the process:

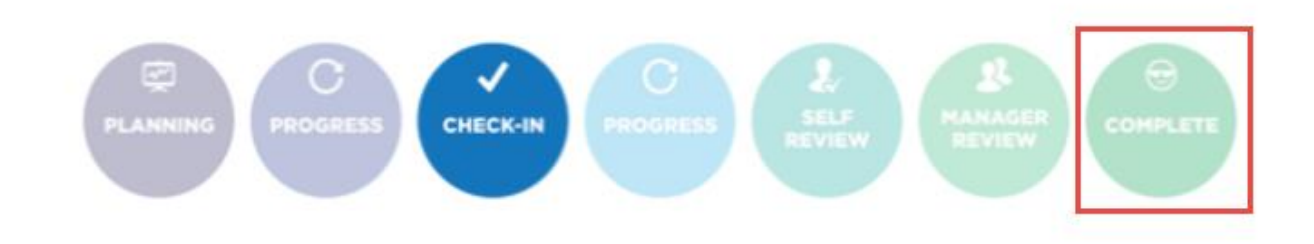

In this stage, the employee is able to review all final comments on each item throughout each of the tabs.

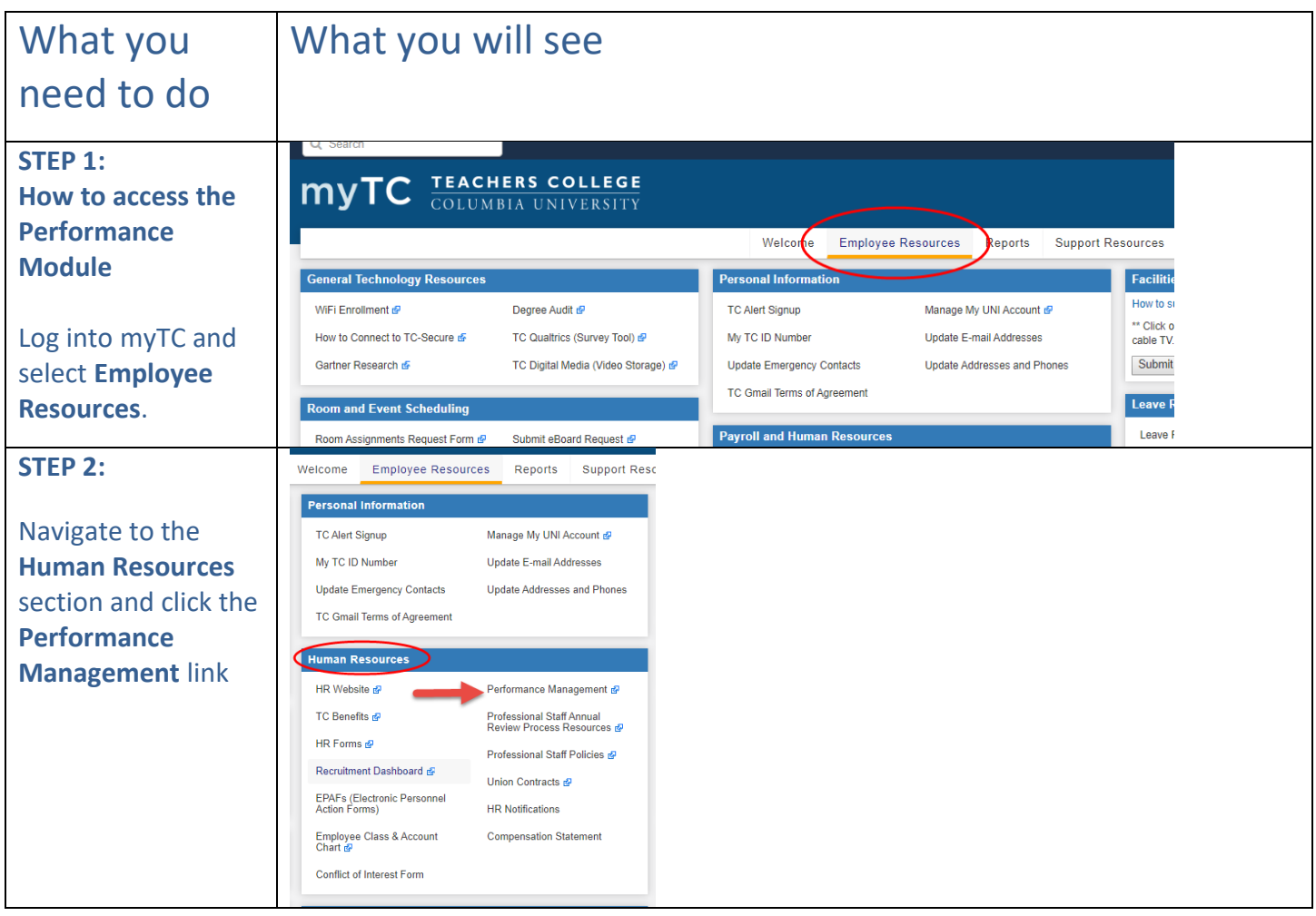

## **TEACHERS COLLEGE**

COLUMBIA UNIVERSITY<br>HUMAN RESOURCES INFORMATION SYSTEMS

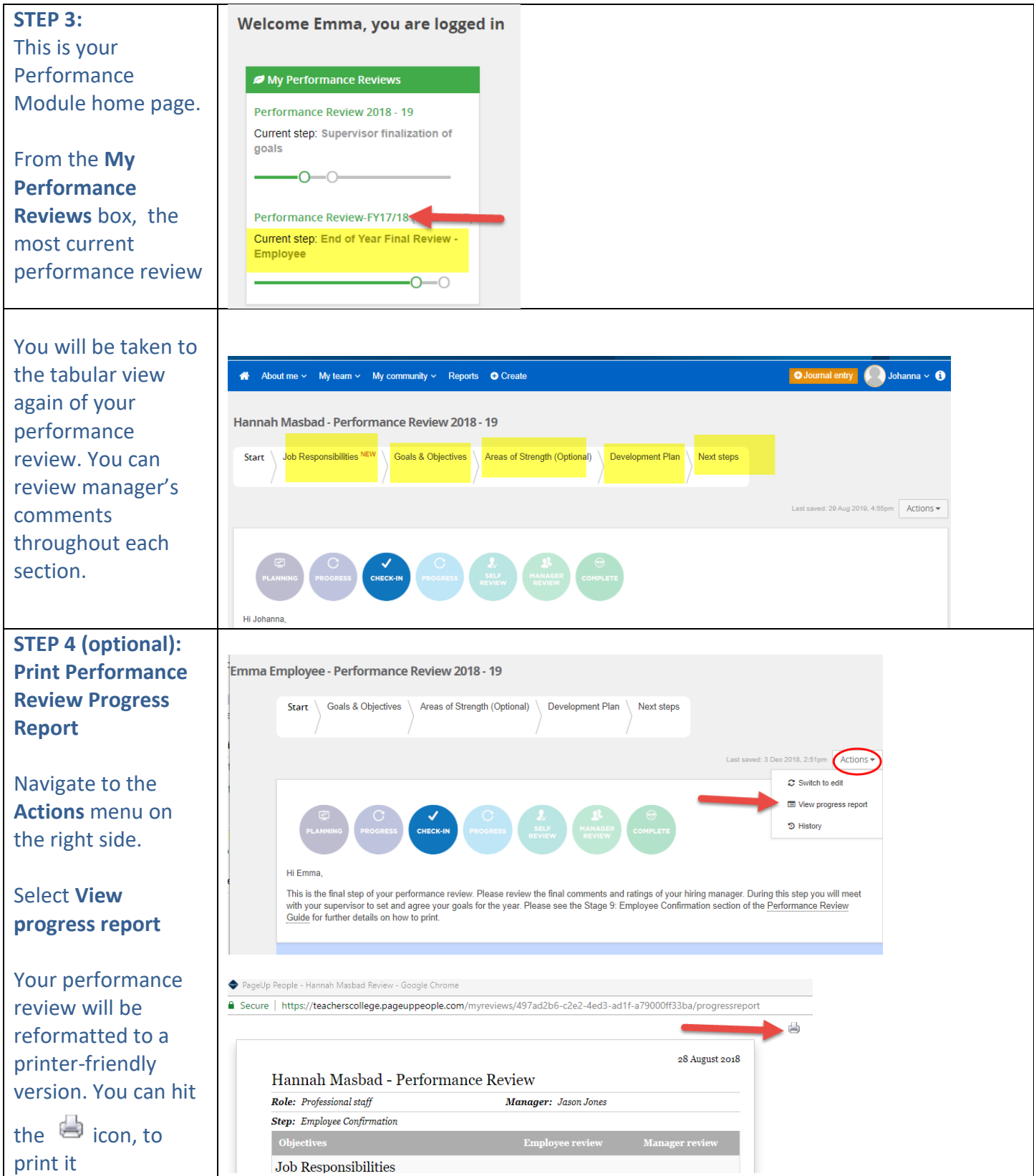

## **TEACHERS COLLEGE**

COLUMBIA UNIVERSITY<br>HUMAN RESOURCES INFORMATION SYSTEMS

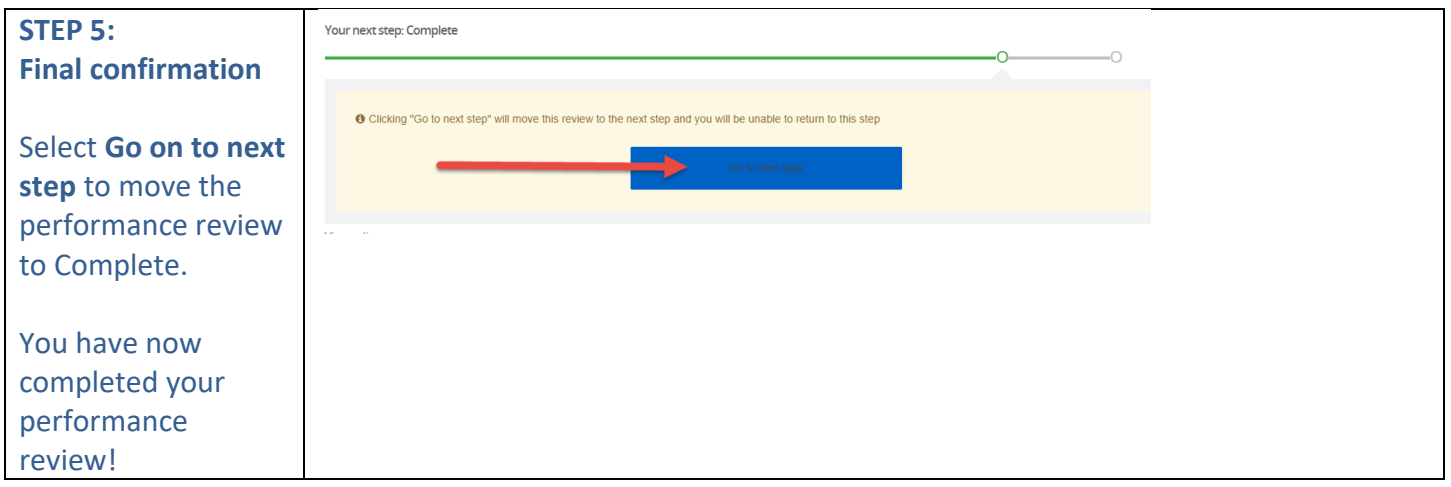